## **Prescribed Industrial Wastes**

Prescribed Industrial Wastes (PIW) are specific chemical, hazardous or dangerous wastes that according to the law must be handled and disposed of in specific ways.

Prescribed Industrial Wastes commonly generated in automotive businesses include:

- Liquid wastes, including solvent and coolant.
- Oil and related fluids, oil filters and oily rags.
- Sludge, including solvent recovery sludge, oil interceptor sludge and manufacturing residues.
- Some chemical gases.
- Dry chemicals and similar materials including asbestos, caustic and chlorinated material.
- Contaminated spill material from spill kits (absorbents).

## **By Law**

Only a contractor with an Environment Protection Authority (EPA) permit may collect Prescribed Industrial Wastes. The contractor must be able to show you their permit to transport and dispose of Prescribed Industrial Wastes.

## **How to manage Prescribed Industrial Wastes**

- Identify all Prescribed Industrial Wastes that your business generates.
- Minimise the amount of Prescribed Industrial Waste you generate this waste costs money to dispose of.
- Never mix Prescribed Industrial Wastes with other waste, i.e. general waste.
- Store Prescribed Industrial Wastes undercover and on designated hard surfaced bunded storage areas to prevent spillage.
- Clearly identify the contents of all drums and containers used to hold Prescribed Industrial Wastes, especially when they have been decanted out of their original container.
- Appoint a contractor with an EPA permit to remove and dispose of Prescribed Industrial Wastes. Only a contractor (accredited agent) with an EPA permit may collect this waste. The contractor must be able to show you their permit.
- Keep records which document the Prescribed Industrial Wastes you have transported off site, i.e. receipts, EPA Waste Transport Certificate. If you receive these in hard copy, you should keep these for at least 24 months.

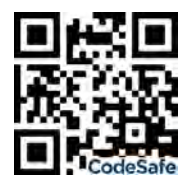

*Click on the barcode provided or download a free QR Code scanner from the App Store to view the video.* 

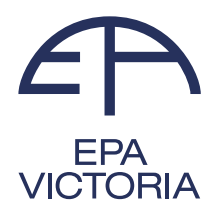

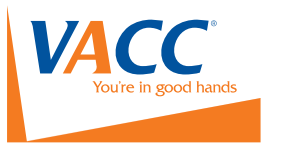